*CSCI 2132: Software Development*

## File Manipulation in C

### Norbert Zeh

*Faculty of Computer Science Dalhousie University* 

*Winter 2019*

## Files and Streams

C's view of files mirrors Unix's: Files are streams of bytes File operations manipulate streams of bytes

Standard streams: stdin, stdout, stderr

#### Example:

- printf prints to stdout, fprintf prints to a file
- The following are equivalent

printf("Hello, world!");

fprintf(stdout, "Hello, world!");

In C, files are accessed through file pointer or file descriptors:

In C, files are accessed through file pointer or file descriptors:

File descriptor: Low-level Unix identifier for a file

- Used with system calls: open, close, read, write, ...
- No buffering

In C, files are accessed through file pointer or file descriptors:

**File descriptor:** Low-level Unix identifier for a file

- Used with system calls: open, close, read, write, ...
- No buffering

File pointer: C library construct that wraps a file descriptor

- Used with C library functions: fopen, fclose, fread, fwrite, ...
- Buffering

In C, files are accessed through file pointer or file descriptors:

File descriptor: Low-level Unix identifier for a file

- Used with system calls: open, close, read, write, ...
- No buffering

**File pointer:** C library construct that wraps a file descriptor

- Used with C library functions: fopen, fclose, fread, fwrite, ...
- Buffering

You almost always want to use file pointers!

# File Types

#### Text files:

- Newline characters may be treated specially
- May have special marker byte at the end

### Binary files:

• Raw access to bytes in the file

#### The difference is mostly in how we access the file:

- fread, fwrite: Raw byte access
- fscanf, fprintf, getline: Interpret file contents as text

# Opening Files

FILE \*fopen(const char \*filename, const char \*mode);

### Modes:

- "r": Read
- "w": Write (Overwrite if exists, create if not)
- "a": Append
- $\cdot$  " $r+$ ": Read and write, start at beginning
- "w+": Read and write, delete old content
- "a+": Read and write, write at end position
- " ... b": Open binary file (ignored on Linux and BSD)

Return value: file pointer or NULL if unsuccessful

# Closing a File

### int fclose(FILE \*file);

#### Return value:

- 0 on success
- EOF otherwise

## Formatted I/O with Files

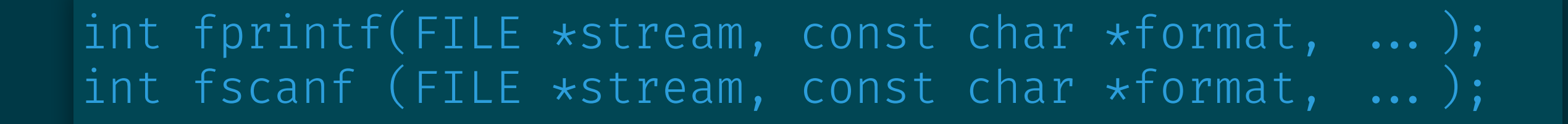

 $print(f(...) = fprint(f(statout, ...))$ scanf  $( ... )$  = fscanf (stdin,  $... )$ 

Print error message: fprintf(stderr, ...)

### Example

```
#include <stdio.h> 
int main() { 
    FILE *stream;
    stream = fopen("hello.txt", "w");
     if (!stream) { 
         fprintf(stderr, "Cannot open hello.txt\n"); 
         exit(EXIT_FAILURE); 
 } 
    fprintf(stream, "Hello, world!\n");
     fclose(stream); 
    return 0;
```
}

### Character I/O

int putc (int c, FILE \*stream); int fputc(int c, FILE \*stream);

```
int getc(FILE *stream);
int fgetc(FILE *stream);
```

```
getc and putc may be macros
(Do not use getc(fopen("file.txt", "r")))
```
 $putchar( ... ) = putc( ... , stdout)$  $getchar( ... ) = getc( ... , stdin)$ 

## Reading and Writing Blocks of Data

fread(void \*restrict ptr, size\_t element\_size, size\_t nitems, FILE \*restrict stream);

fwrite(const void \*restrict ptr, size t element size, size t nitems, FILE \*restrict stream);

## Checking for End of File

### int feof(FILE \*stream);

#### Return value:

- "True"  $(\neq 0)$  if at end of file
- "False"  $( = 0)$  if not at end of file

## File Positioning

Reset file position to beginning of file:

void rewind(FILE \*stream);

Get and set the file position:

long int ftell(FILE \*stream); int fseek(FILE \*stream, long int offset, int whence);

Does not work for very large files (beyond long int capacity).

#### Values for whence:

- SEEK SET relative to beginning of file (absolute positioning)
- SEEK END relative to end of file
- SEEK\_CUR relative to current position (relative positioning)

## File Positioning

int fgetpos (FILE \*restrict stream, fpos\_t \*restrict pos); int fsetpos(FILE \*stream, const fpos\_t \*pos);

- Similar to ftell and fseek
- Position information stored in an opaque object
- Can handle arbitrary file sizes

### An Example

```
#include <stdio.h> 
struct point { int x, y; };
int main() { 
    struct point p = \{ 1, 2 \};
    FILE *f = fopen("tmp.txt", "w+"); fwrite(&p, sizeof(struct point), 1, f); 
    fseek(f, (char \star) &p.y - (char \star) &p, SEEK SET);
    fread(&p.x, sizeof(int), 1, f);
     rewind(f); 
    fread(&p.y, sizeof(int), 1, f);
    print(f("%d, %d) \n\wedge^n, p.x, p.y);return 0;
```
}